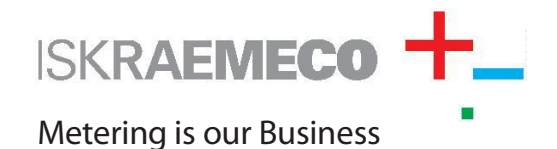

# **APPLICATIONS SW**

SEP2 MeterView

for Meter Control

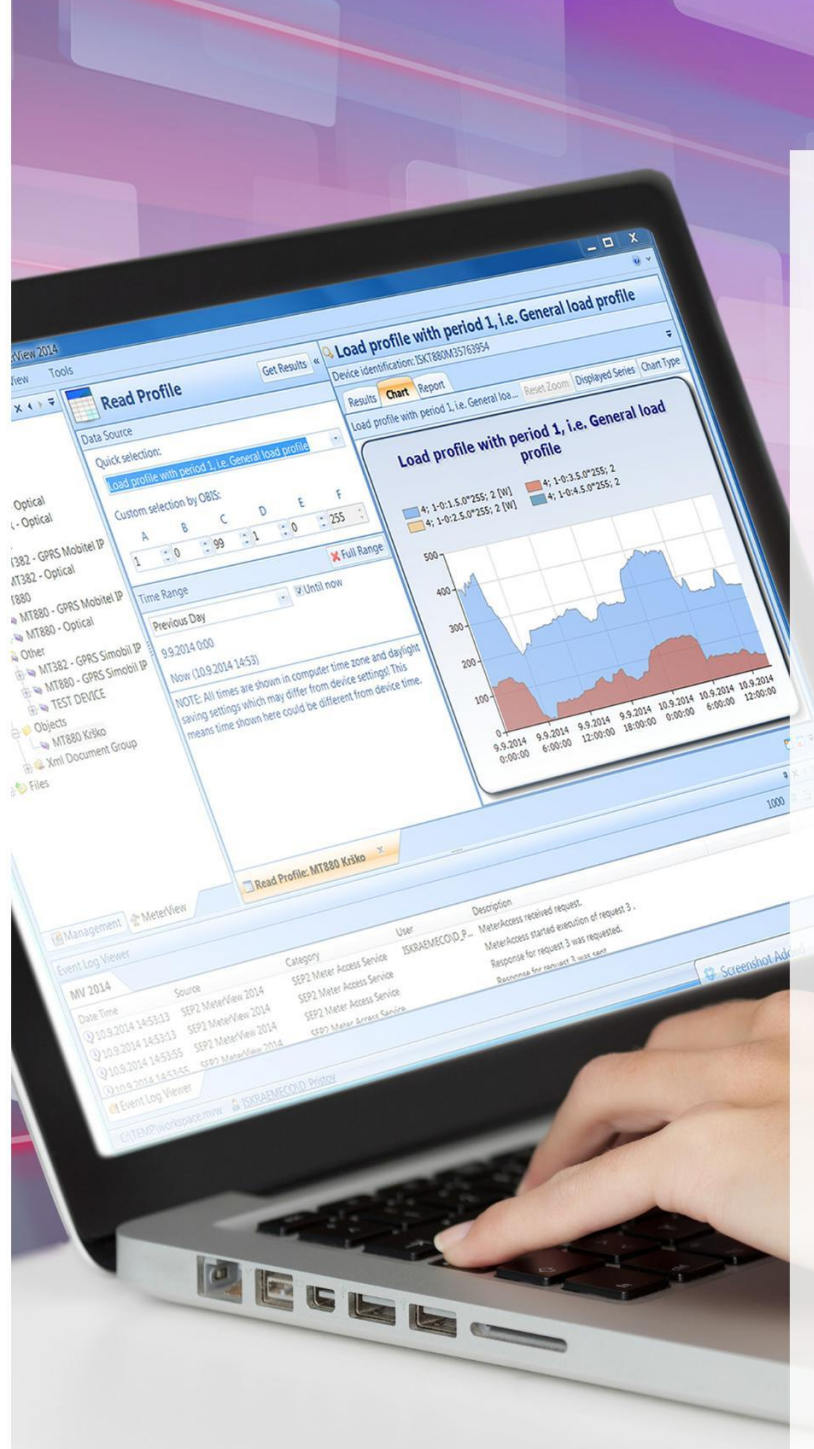

## **Benefits**

### A powerful tool enabling total meter control

SEP2 MeterView is a complete meter management tool that enables users to read or change meter parameters, upgrade meter firmware, and take several other actions. It is available as a standalone application and as a SEP2W System plug-in (providing data collection and processing features), which ensures simple transition from a single meter to group meter parameterization.

#### Ease of use and high security at the same time

The application offers a high level of security and auditing by providing easy selection of appropriate user and group rights, as well as logging of all user actions. With SEP2 MeterView you will be able to effortlessly select an individual meter and configure its communication interface.

#### Flexibility when and where you need it

Meter parameters within SEP2 MeterView are grouped into schemes with varying scope. One or more schemes can be attached to a single device. Schemes can be compared, exported to command scripts, PDF, Word, Excel, or SEP2W System reading definitions.

# **Advantages Editions**

- **Support for IDIS, DLMS/COSEM, SML, IEC** 62056-21 (former IEC 1107) and other metering communication protocols
- Read-only snapshots of all parameters (ability to capture all values of parameters from a meter as a read-only snapshot and comparing snapshots to see if any parameter was changed at a certain time or comparing a snapshot to a parameter scheme)
- Remote meter communication communication with any device via a direct infrared optical interface, serial interfaces, GSM/GPRS/3G, Ethernet, or other interfaces
- **Command script files can be exported and easily** attached to quick execution buttons or used in the Metrologue software
- $\blacksquare$  Tree structure, where new device groups, devices and their parameter schemes can be manipulated
- **Each device can have one or more parameter** schemes attached to it, thus covering the needs and rights of an individual user
- **Powerful customization options for different** operations

«

- Ability to quickly execute frequent actions on various meter types
- $\blacksquare$  Communication analysis options for troubleshooting communication issues with meters

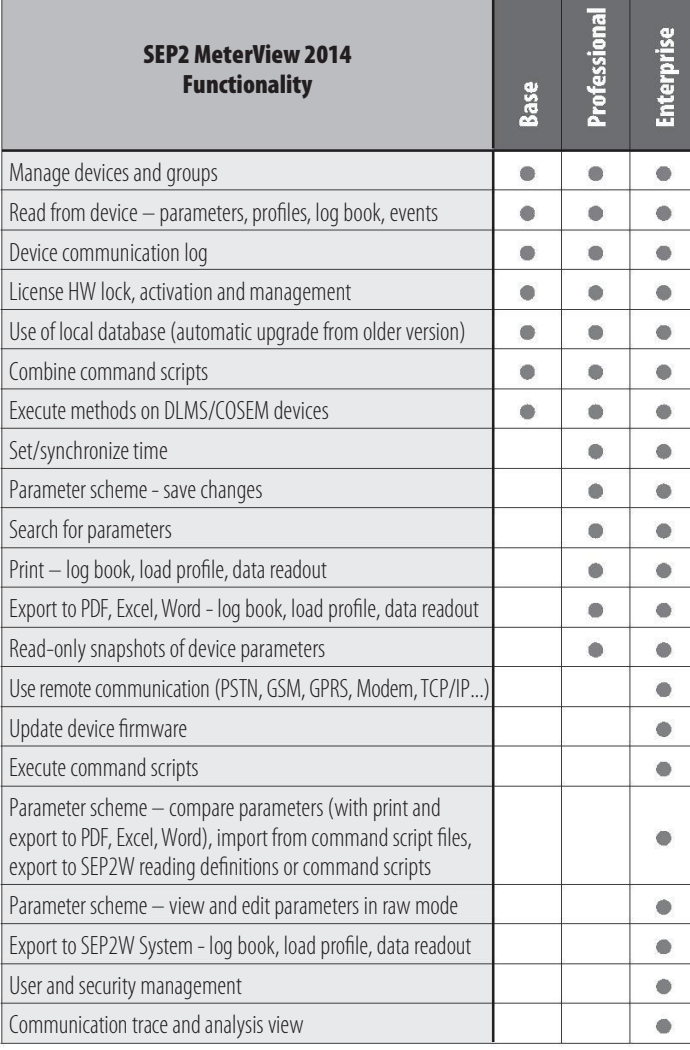

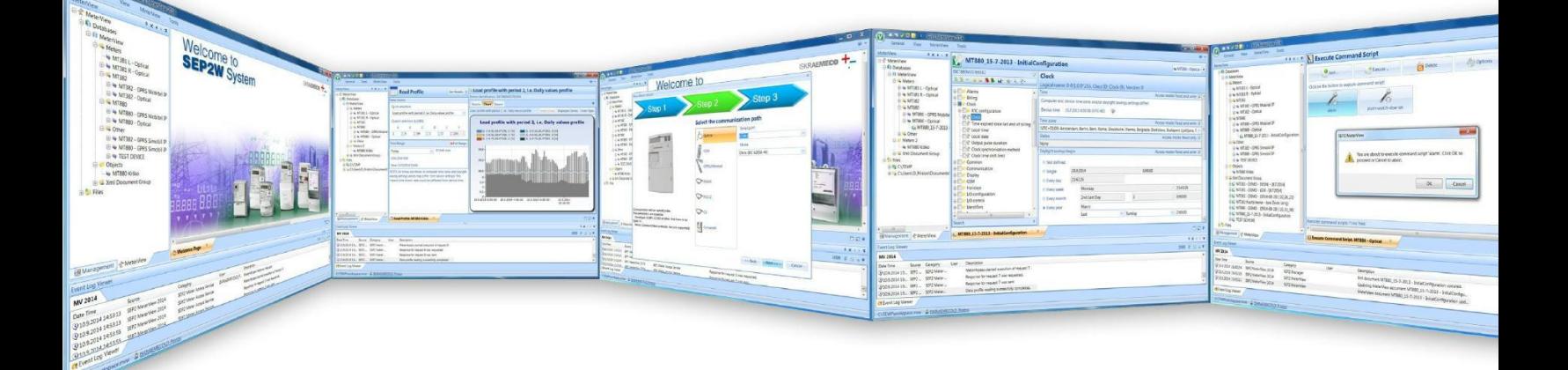

**ISKRAEMECO**